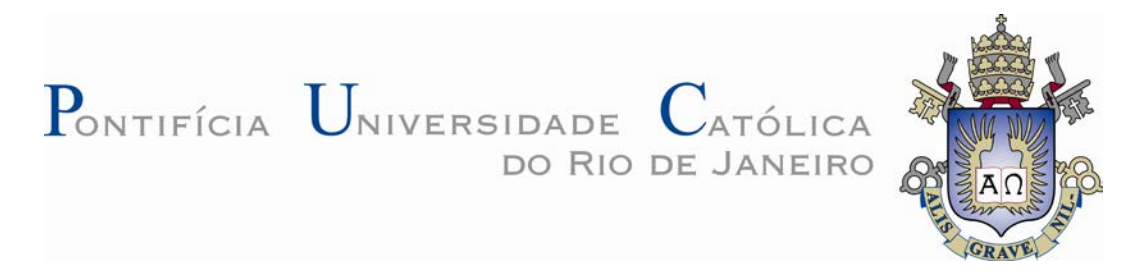

**Ricardo Froitzheim Rinelli de Almeida**

## **Modelagem Geológica do Entorno da Lagoa de Jacarepaguá**

#### **Dissertação de Mestrado**

Dissertação apresentada ao Programa de Pós-Graduação em Engenharia Civil da PUC-Rio como requisito parcial para obtenção do título de Mestre em Engenharia Civil.

> Orientador: Prof. José Tavares Araruna Júnior Co-orientador: Prof. Patrício José Moreira Pires

Rio de Janeiro, Dezembro de 2011

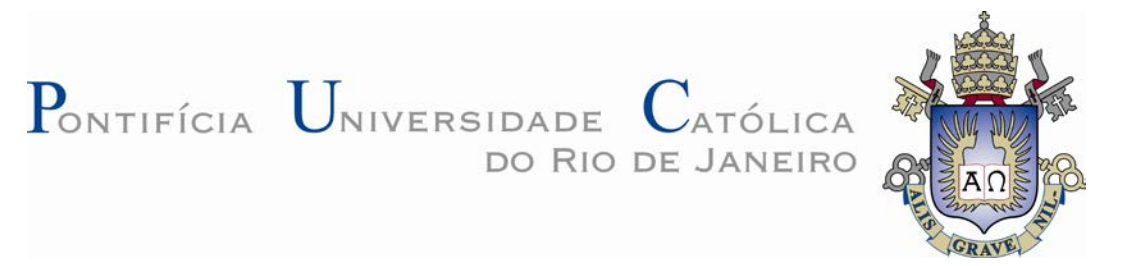

### **Ricardo Froitzheim Rinelli de Almeida**

### **Modelagem Geológica do Entorno da Lagoa de Jacarepaguá**

Dissertação apresentada como requisito parcial para obtenção do grau de Mestre pelo Programa de Pós-Graduação em Engenharia Civil da PUC-Rio. Aprovada pela Comissão Examinadora abaixo assinada.

> **Prof. José Tavares Araruna Júnior Orientador** Departamento de Engenharia Civil – PUC-Rio

> > **Prof. Patrício José Moreira Pires** Co-orientador Universidade Federal do Espírito Santo

**Prof. Alberto de Sampaio Ferraz Jardim Sayão** Departamento de Engenharia Civil – PUC-Rio

**Prof. Monica Priscilla Hernandez Moncada** Universidade Federal Fluminense

**Prof. José Eugenio Leal** Coordenador Setorial do Centro Técnico Científico – PUC-Rio

Rio de Janeiro, 02 de Dezembro de 2011

Todos os direitos reservados. É proibida a reprodução total ou parcial do trabalho sem autorização da universidade, da autora e do orientador.

#### **Ricardo Froitzheim Rinelli de Almeida**

Graduou-se em Engenharia Ambiental, pela Pontifícia Universidade Católica do Rio de Janeiro, em 2008. Durante a graduação, atuou nas áreas de resíduos sólidos urbanos, licenciamento ambiental, trabalhos sociais na Amazônia e investigação e remediação de solos e águas subterrâneas contaminados por hidrocarbonetos do petróleo. Após, dedicou-se a área de investigação de áreas contaminadas e, antes de iniciar o mestrado trabalhou com investigações geotécnicas em um aterro sanitário (SPT, CPTU, vane test e amostragem shelby) e determinação de parâmetros hidráulicos em solos não-saturados com um permeâmetro de Guelph e um tensiômetro. Ingressou no curso de mestrado em Engenharia Civil (Geotecnia) no ano de 2009, atuando na área de geotecnia ambiental. Desenvolveu pesquisa na Lagoa de Jacarepaguá, com a modelagem geológica e investigações geofísicas da área.

Ficha Catalográfica

Almeida, Ricardo Froitzheim Rinelli de

 Modelagem geológica do entorno da lagoa de Jacarepaguá / Ricardo Froitzheim Rinelli de Almeida ; orientador: José Tavares Araruna Júnior ; coorientador: Patrício José Moreira Pires. – 2011. 175 f. : il. (color.) ; 30 cm

 Dissertação (mestrado)–Pontifícia Universidade Católica do Rio de Janeiro, Departamento de Engenharia Civil, 2011.

Inclui bibliografia

 1. Engenharia civil – Teses. 2. Modelagem Geológica. 3. Geoestatística. 4. Radar de Penetração. I. Araruna Junior, José Tavares. II. Pires, Patrício José Moreira. III. Pontifícia Universidade Católica do Rio de Janeiro. Departamento de Engenharia Civil. IV. Título.

À minha família, natural ou escolhida, com amor e carinho.

Se planejamos para um ano, plantamos arroz. Se planejamos para dez anos, plantamos árvores. Se planejamos para cem anos, preparamos pessoas. (antigo ditado chinês de autor desconhecido)

"É graça divina começar bem, graça maior ainda persistir na caminhada certa, mas a graça das graças é não desistir nunca." (Dom Hélder Câmara)

### **Agradecimentos**

Agradeço à minha família, meus pais (José Carlos e Maria Juliana), minha irmã (Renata) e meu irmão (Rafael) pelo apoio desde sempre, e agora, principalmente, à minha filha Victória que me enche de vontade para fazer o melhor possível sempre.

Agradeço àquela que sempre foi a minha melhor amiga durante a época da graduação e hoje é o meu grande amor, Paula Elias Benedetti, que continua me entendendo, acompanhando, amando e vivendo ao meu lado. Te amo!

Ao meu orientador, professor José Tavares Araruna, pelo trabalho oferecido e aprendizado adquirido nesse tempo.

Ao meu co-orientador, Patrício Pires, pelos ensinamentos e ajudas desde a graduação até o final desta dissertação. Um amigo e profissional de grande caráter que me espelho muito.

Ao amigo Rogério Ross, que desde antes de trabalhar na PUC sempre me ajudou nos trabalhos em campo, ou em qualquer outro lugar. Um grande exemplo que tenho a seguir de força, vontade e bom humor, obrigado.

À toda equipe do Laboratório de Geotecnia, Mônica, Amaury, David e Josué, que sempre me ajudaram com amizade e prontidão. Obrigado por tudo e desculpeme pelos inúmeros pedidos de ajuda.

Agradeço também aos técnicos do Laboratório de Estruturas, José Nilson, Euclides e Evandro, pelas ajudas diretas e indiretas para com os meus trabalhos.

Ao grande amigo, professor e eterno orientador, Antônio Roberto, por todas as ajudas e conversas de hoje e sempre. Outro grande exemplo que tenho para minha vida.

Aos professores da Geotecnia do Departamento de Engenharia Civil, em especial aos professores Tácio e Vargas, por quem sempre demonstrei grande admiração, pelas orientações desde o começo da minha carreira profissional.

Em especial, ao estimado mestre Franklin, a quem admiro desde a graduação e me ajudou muito na identificação e padronização dos materiais geológicos nesta Dissertação. Tenho certeza que aprendi muito com o senhor, diretamente indiretamente, através dos seus alunos que hoje são mestres, doutores e PhD's.

Ao amigo Rafael Nunes, pelas ajudas e orientações com o ArcGIS, assim como pelos trabalhos realizados e os que estão por vir.

Ao meu grande irmão, Thiago Carnavale, que ao mesmo tempo tem tantas características diferentes e tantas iguais a mim. Obrigado por ser um exemplo de força, amizade, humildade e palhaçadas.

Aos amigos do mestrado, desde os mais antigos desde a graduação até os que vieram de fora, inclusive os não-brasileños.

À todos da Ambiental, Alexandre Conti, Aline Guidry, Antônio Sant'anna, Bernardo Oliveira, Branca Delmonte, Felipe Nabuco, Flávio Molina, Gabriel Góes, Letícia Freire, Luiz Lobo, Marcio Belleti, Olívia Julianelli, Raphael Rieboldt, Ricardo Vitalino e Thiago Pessoa, com o qual já trabalhei, estudei, viajei e vivi, mas sei que ainda não foi nada, comparado com tudo que ainda há por vir.

À todos os meus amigos do começo da graduação, em 2002, Daniel Celli, Daniel Dominguez, Felipe Petri, Felipe Kaiuca, Marcelo Luna, Mariana Guedes, Mônica Borges, Rodrigo Tinoco, Rodrigo Santos, Romário e Vitor Couto, os quais são verdadeiros amigos que sei que fiz para toda a vida.

Aos meus irmãos Arthur Damasceno, Daniel Protogenes, Rafael Salavessa, Bruno Lima, Eduardo Cortez, entre outros, que são a família que escolhi, mais próximos ou mais distantes, mas para sempre.

À Coordenação de Aperfeiçoamento Pessoal de Nível Superior (CAPES) pela possibilidade de realização deste trabalho devido aos dois anos de bolsa de estudo.

Por fim, à todos aqueles que contribuíram direta, ou indiretamente, de alguma forma para este trabalho, nem que seja apenas com a torcida. Obrigado!

#### **Resumo**

Almeida, Ricardo Froitzheim Rinelli de; Araruna Jr., Jose Tavares; Pires, Patrício José Moreira. **Modelagem Geológica do Entorno da Lagoa de Jacarepaguá.** Rio de Janeiro, 2011. 175p. Dissertação de Mestrado - Departamento de Engenharia Civil, Pontifícia Universidade Católica do Rio de Janeiro.

O presente trabalho tem por objetivo obter e reunir informações de dentro e do entorno da Lagoa de Jacarepaguá, Rio de Janeiro, e realizar modelagens para auxiliar na gestão governamental da área, muito propendida em função do seu crescimento populacional e sua visibilidade devido aos eventos esportivos que ocorrerão no local, em especial, os Jogos Olímpicos de 2016. Foram realizadas duas modelagens, uma batimétrica e uma geológica, que obedeceram à mesma metodologia de trabalho: coleta de dados, desenvolvimento e validação do modelo através de sondagens geofísicas utilizando o georradar. Para a primeira modelagem foi realizada a batimetria na Lagoa, adquirindo-se profundidades georreferenciadas em campo para elaboração de modelos 3D e 2D das profundidades, identificando assim, cavas provenientes de dragagens para aterros de empreendimentos às suas margens. Por fim, foram realizadas sondagens GPR no interior da Lagoa com o intuito de se comparar com seções pré-determinadas do modelo. No entanto os radargramas não apresentaram bons resultados devido à condutividade elétrica da água, ainda salina apesar da distância do mar. Já a segunda modelagem foi desenvolvida a partir de dados obtidos de sondagens pré-existentes na área que resultaram em modelos 3D, Litológicos e Cronoestratigráficos, donde foram traçadas seções transversais para obter uma visualização espacial melhor. A validação deste modelo, a partir da comparação de seções GPR com seções extraídas do modelo, obteve resultados satisfatórios, ratificando assim o modelo geológico processado. A partir deste modelo geológico foram identificadas camadas em profundidades específicas, localizando assim zonas com concentrações de solos moles na área de estudo.

#### **Palavras-chave**

Modelagem Geológica; Geoestatística; Radar de Penetração.

#### **Abstract**

Almeida, Ricardo Froitzheim Rinelli de; Araruna Jr., Jose Tavares (advisor); Pires, Patrício José Moreira (co-advisor). **Geological Modeling of the Vicinities of Jacarepaguá Lagoon.** Rio de Janeiro, 2011. 175p. M.Sc. Dissertation – Departamento de Engenharia Civil, Pontifícia Universidade do Rio de Janeiro.

The present work has the goal of obtaining and gathering pieces of information from the inside and surrounding of Jacarepaguá Lagoon, Rio de Janeiro, and to make models to help in the governmental management of the area, that is so featured because of its population growth and its visibility due to sporting events that will take place in this location, specially the 2016 Olympic Games. Two models have been made, bathymetric and geological ones, which followed the same work methodology: data collection, development and validation of the model through geophysical survey using georadar. For the first model a bathymetry was done in Lagoon getting georeferrenced depths on field to elaborate 3D and 2D models of depths, in order to identify ditches originated from dredging of embankments of actions on its borders. Finally, GPR (*Ground Penetration Radar*) surveys were made on the inside of Lagoon with the purpose to compare the predetermined sections of the model. Although the radargrams did not show good results due to the water electric conductivity, the water was still saline despite the distance of the ocean. The second model was developed based on data from pre-existing surveys of the area that achieved 3D models, lithological and cronostratigraphic, where transverse sections were done so that it could be possible to obtain a better space visualization. The validation of this model from the comparison of GPR sections with sections extracted from the model, obtained satisfactory results, complementing the geological processed model interpretation. From this geological model, layers were identified in specific depths, locating concentrated zones of soft soils on the studying area.

#### **Keywords**

Geological Modeling; Geoestatístics; Ground Penetrating radar.

### **Sumário**

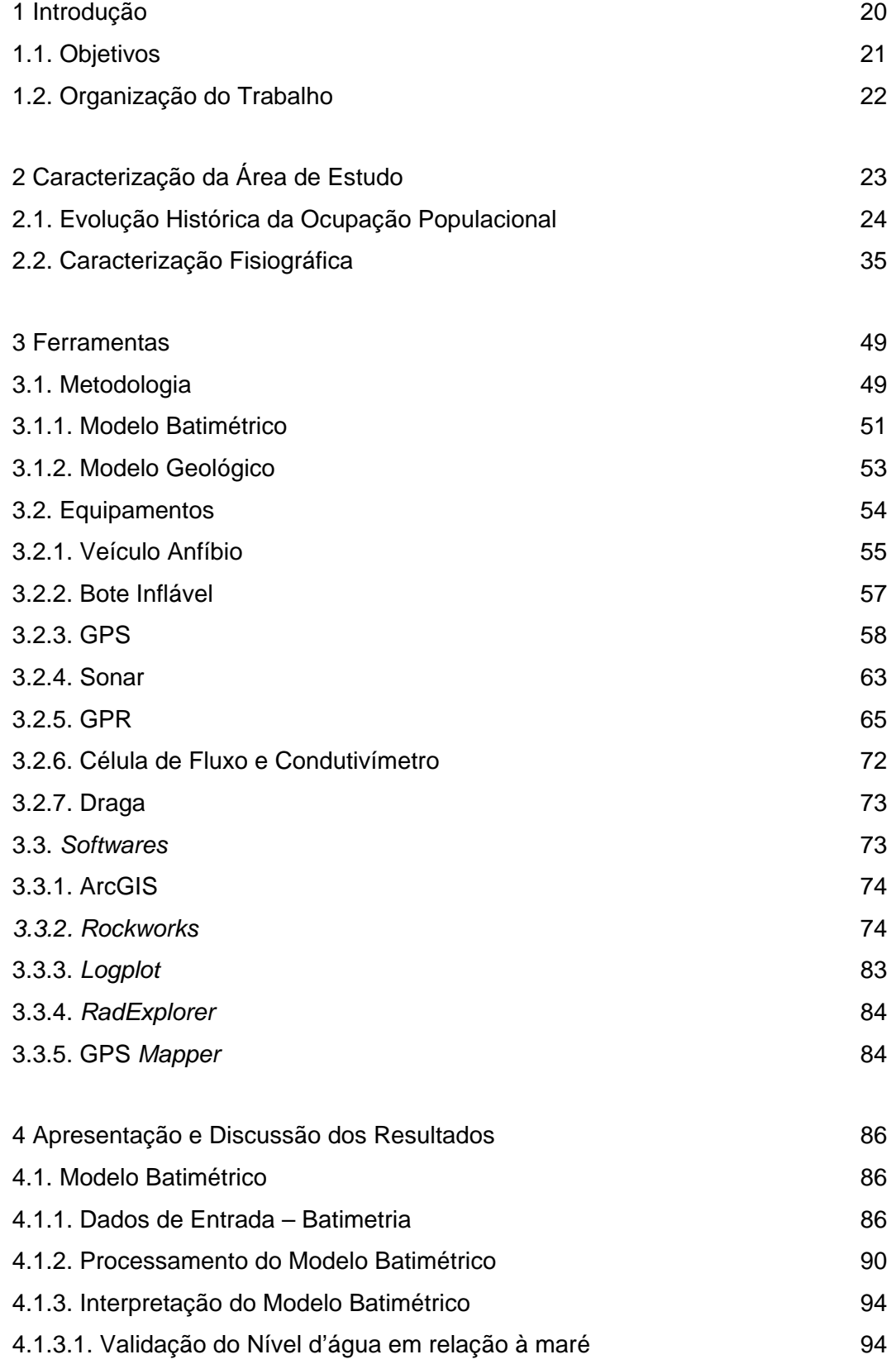

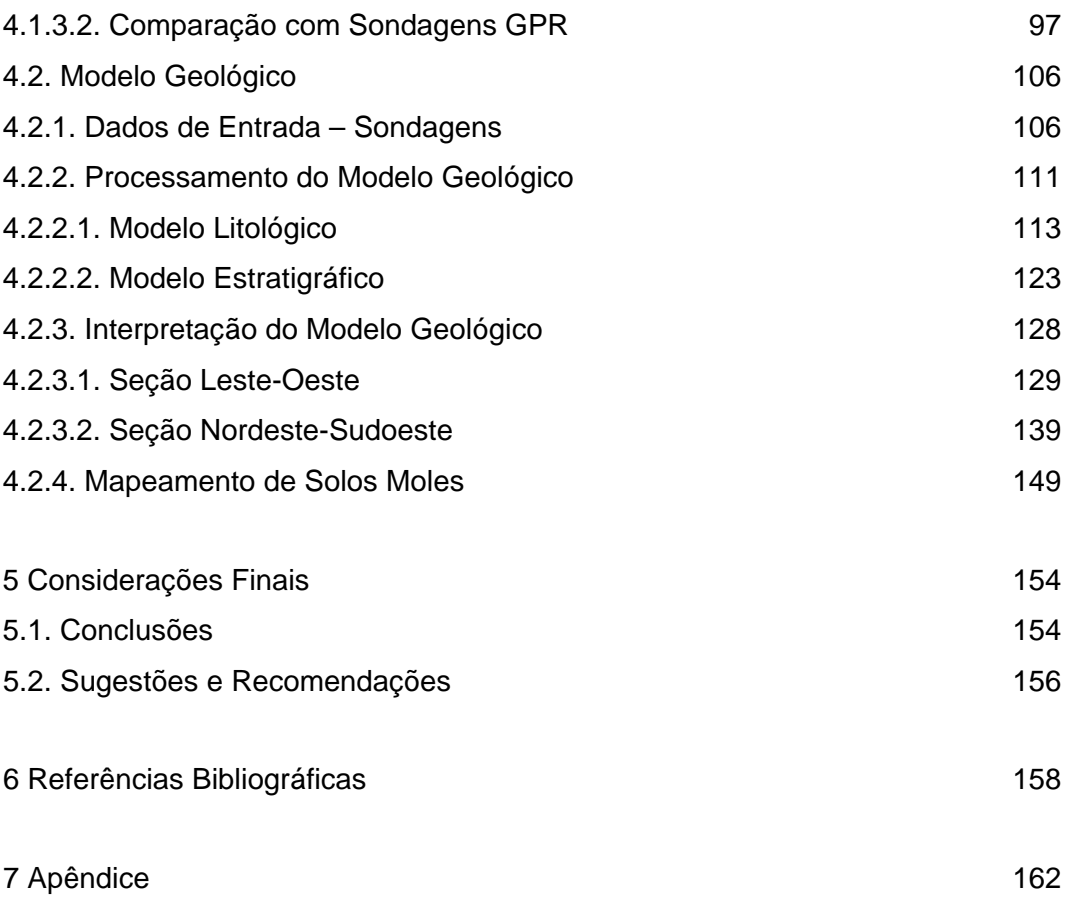

# **Lista de Figuras**

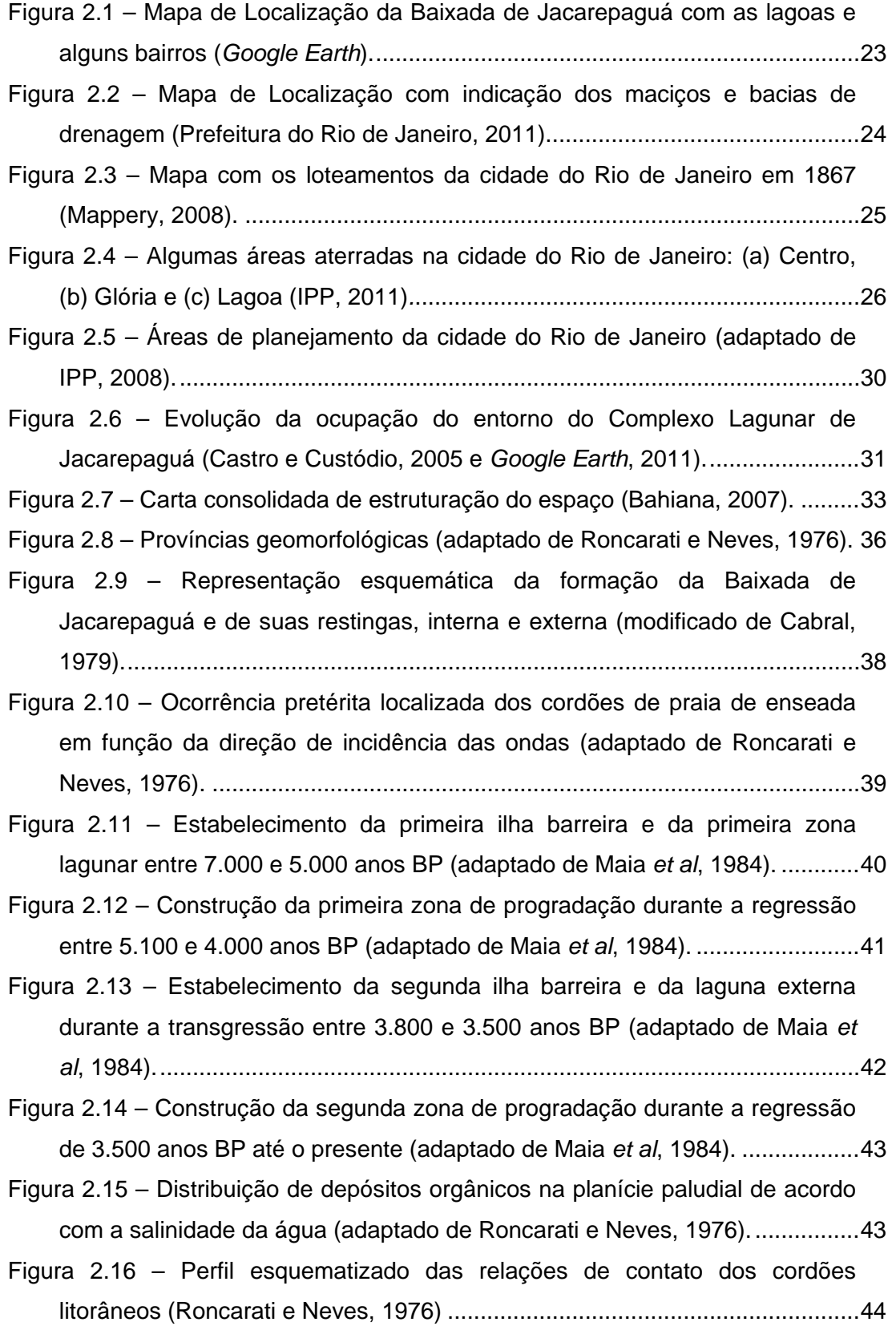

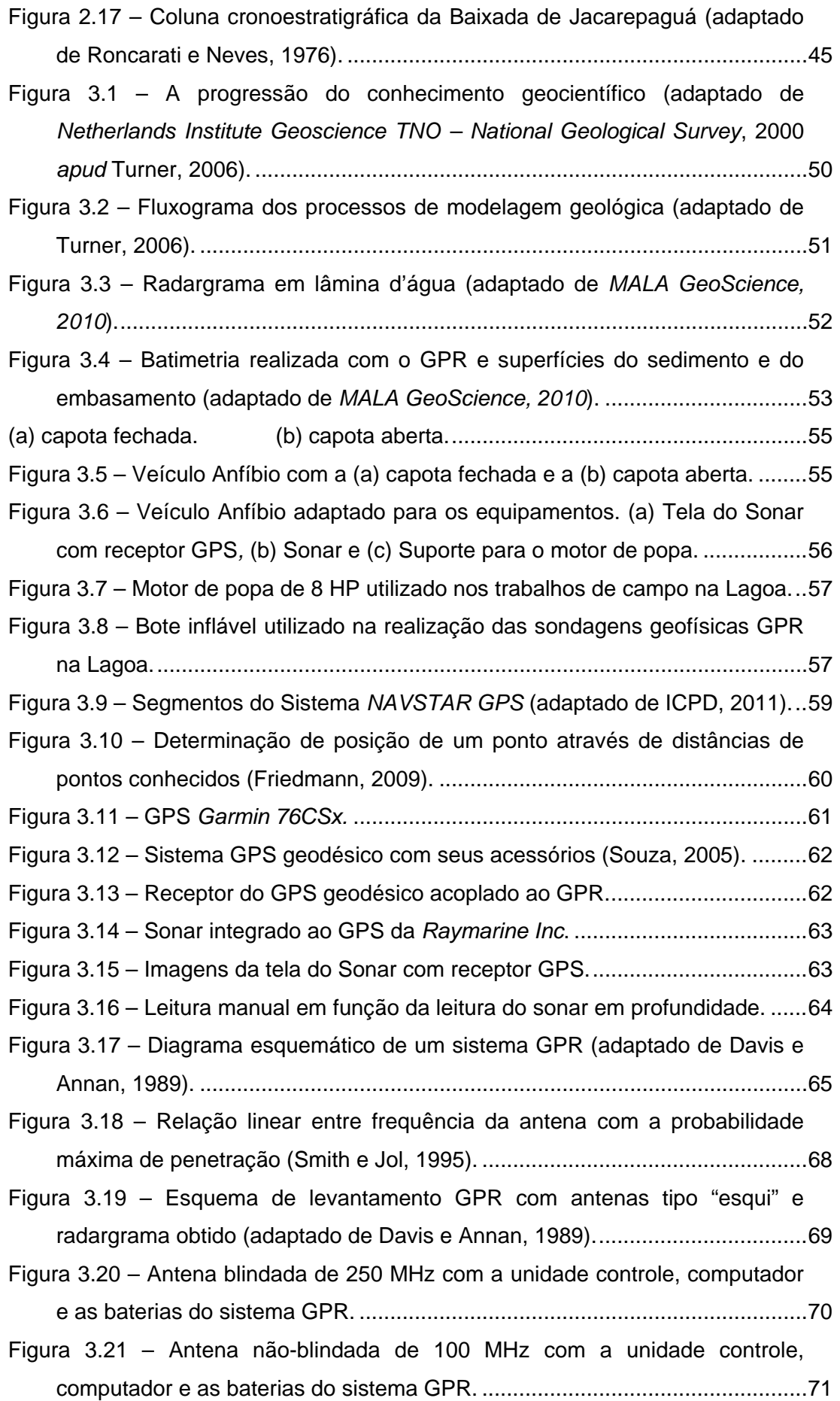

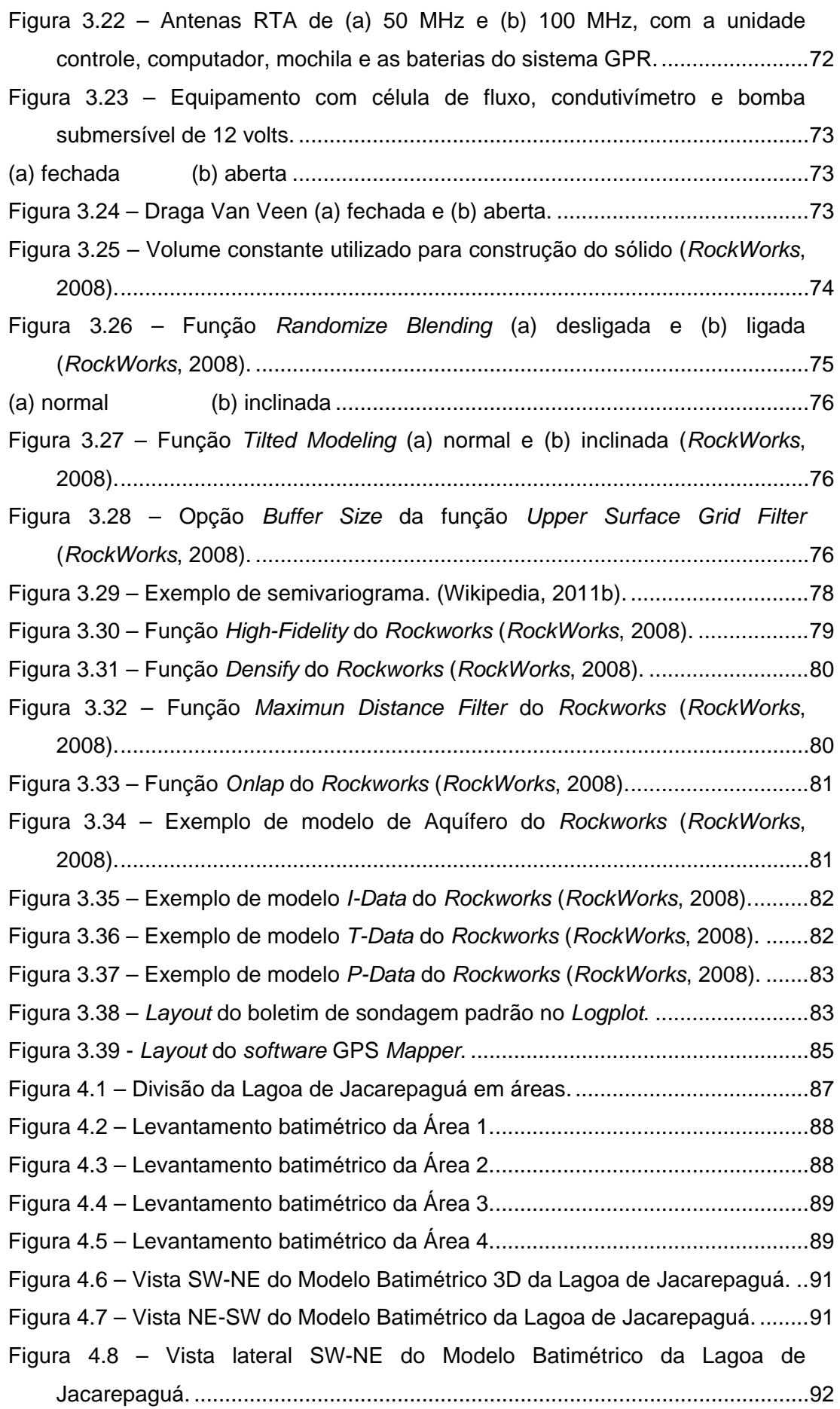

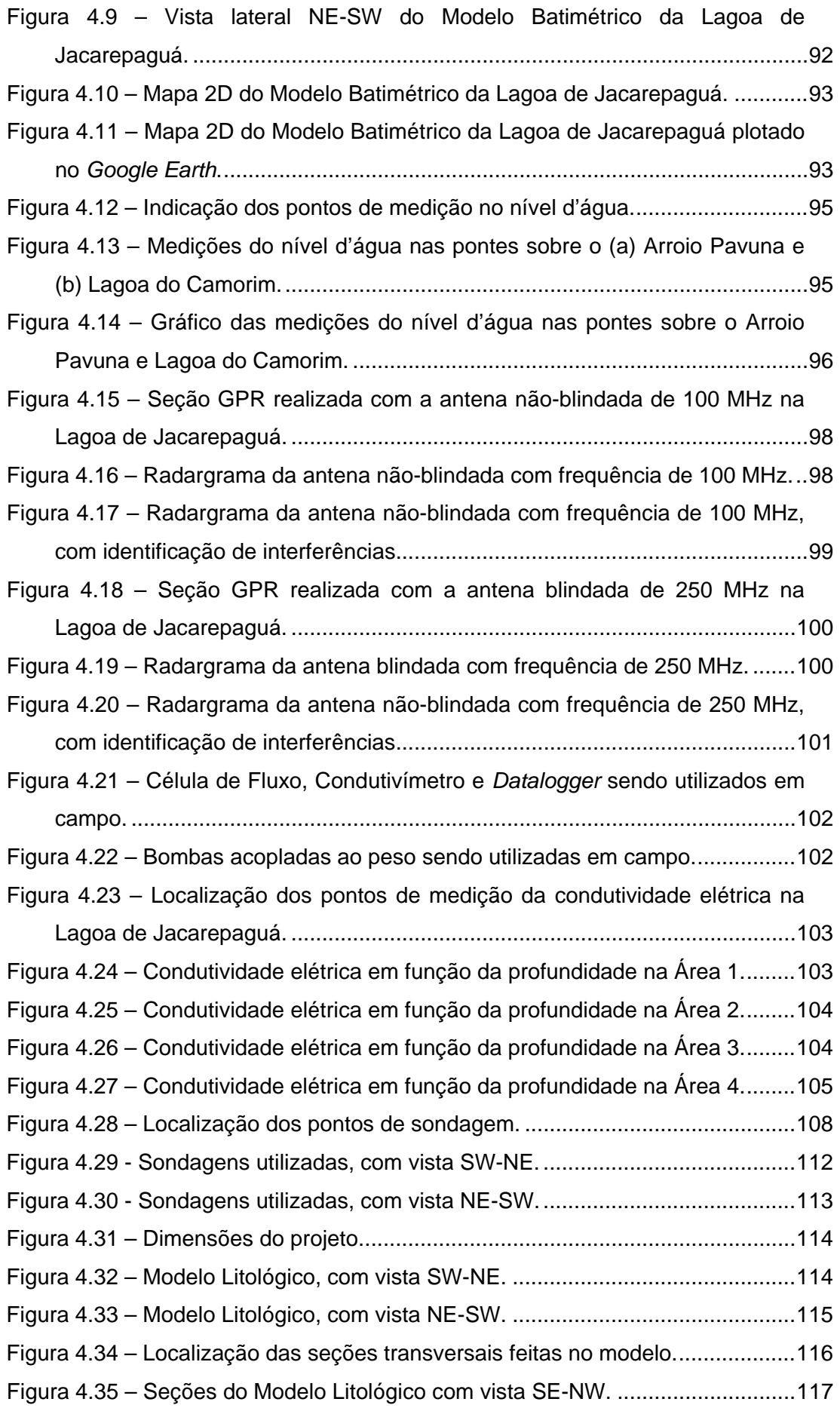

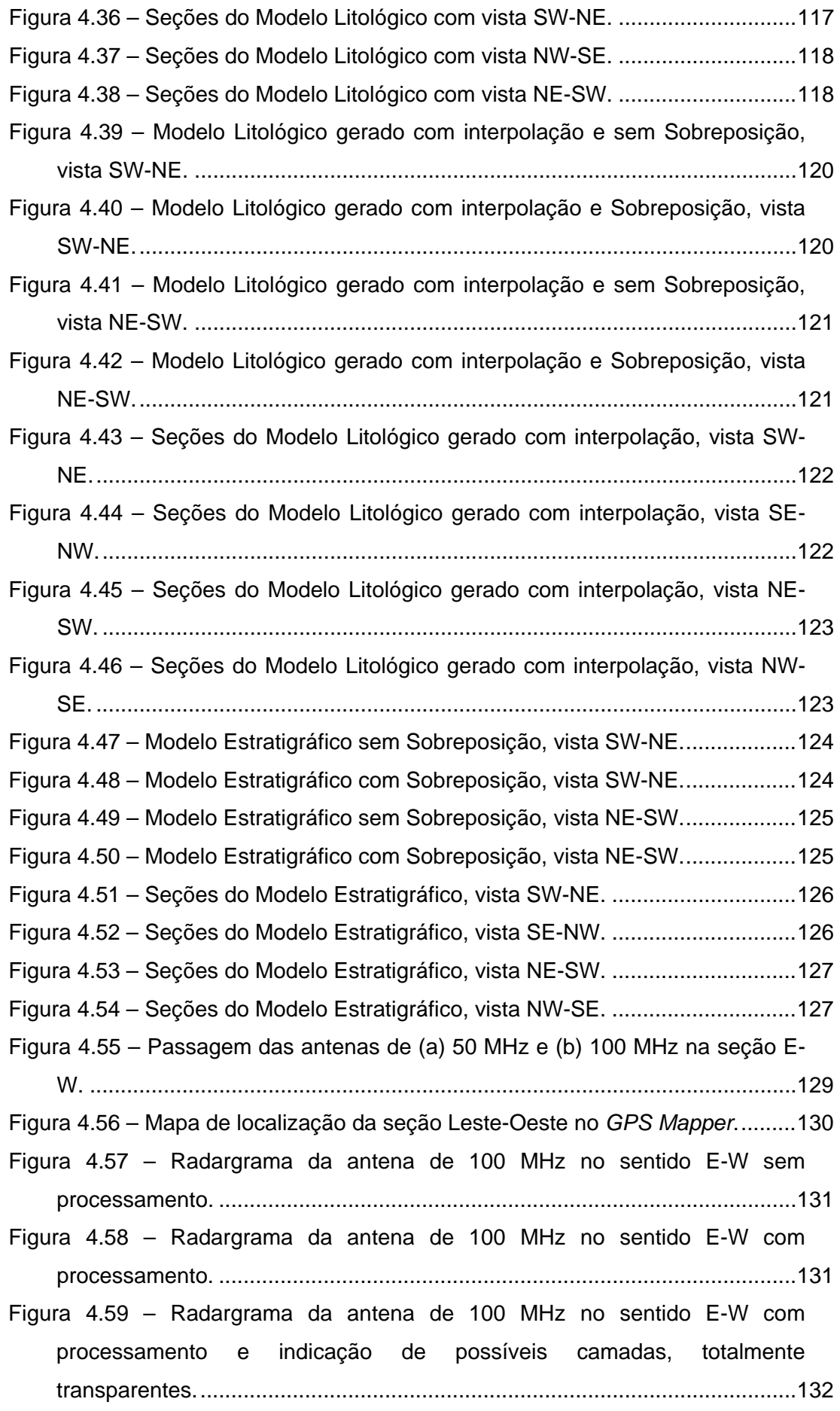

- Figura 4.60 Radargrama da antena de 100 MHz no sentido E-W com processamento e indicação de possíveis camadas, com alguma transparência. .................................................................................................132
- Figura 4.61 Radargrama da antena de 100 MHz no sentido E-W com processamento e indicação de possíveis camadas, totalmente opacas. .......133
- Figura 4.62 Radargrama da antena de 50 MHz no sentido E-W sem processamento. ..............................................................................................134
- Figura 4.63 Radargrama da antena de 50 MHz no sentido E-W com processamento. ..............................................................................................134
- Figura 4.64 Radargrama da antena de 50 MHz no sentido E-W com processamento e indicação de possíveis camadas, totalmente transparentes..................................................................................................135
- Figura 4.65 Radargrama da antena de 50 MHz no sentido E-W com processamento e indicação de possíveis camadas, com alguma transparência. .................................................................................................135
- Figura 4.66 Radargrama da antena de 50 MHz no sentido E-W com processamento e indicação de possíveis camadas, totalmente opacas. .......136
- Figura 4.67 Seção E-W do Modelo Litológico sem interpolação (escala 1H:10V)...........................................................................................................137
- Figura 4.68 Seção E-W do Modelo Litológico com interpolação e Sobreposição (escala 1H:10V). .............................................................................................137
- Figura 4.69 Passagem das antenas RTA de (a) 50 MHz e (b) 100 MHz na seção Nordeste-Sudoeste. .............................................................................139
- Figura 4.70 Mapa de localização da seção Nordeste-Sudoeste no *GPS Mapper*............................................................................................................140
- Figura 4.71 Radargrama da antena de 100 MHz no sentido NE-SW sem processamento. ..............................................................................................141
- Figura 4.72 Radargrama da antena de 100 MHz no sentido NE-SW com processamento. ..............................................................................................141
- Figura 4.73 Radargrama da antena de 100 MHz no sentido NE-SW com processamento e indicação de possíveis camadas, totalmente transparentes..................................................................................................142
- Figura 4.74 Radargrama da antena de 100 MHz no sentido NE-SW com processamento e indicação de possíveis camadas, com alguma transparência. .................................................................................................142
- Figura 4.75 Radargrama da antena de 100 MHz no sentido NE-SW com processamento e indicação de possíveis camadas, totalmente opacas. .......143
- Figura 4.76 Radargrama da antena de 50 MHz no sentido NE-SW sem processamento. ..............................................................................................144
- Figura 4.77 Radargrama da antena de 50 MHz no sentido NE-SW com processamento. ..............................................................................................144
- Figura 4.78 Radargrama da antena de 50 MHz no sentido NE-SW com processamento e indicação de possíveis camadas, totalmente transparentes..................................................................................................145
- Figura 4.79 Radargrama da antena de 50 MHz no sentido NE-SW com processamento e indicação de possíveis camadas, com alguma transparência. .................................................................................................145
- Figura 4.80 Radargrama da antena de 50 MHz no sentido NE-SW com processamento e indicação de possíveis camadas, totalmente opacas. .......146
- Figura 4.81 Seção NE-SW do Modelo Litológico sem interpolação (escala 1H:10V)...........................................................................................................147
- Figura 4.82 Seção NE-SW do Modelo Litológico com interpolação e com Sobreposição (escala 1H:10V). ......................................................................147
- Figura 4.83 Localização das sondagens que apresentaram solo mole no entorno da Lagoa de Jacarepáguá.................................................................150
- Figura 4.84 Camadas de diferentes materiais existentes na área com vista S-N.152
- Figura 4.85 Camadas de diferentes materiais existentes na área com vista N-S.153
- Figura 4.86 Camadas de solos moles na área com vista S-N.............................153
- Figura 4.87 Camadas de solos moles na área com vista N-S.............................153

## **Lista de Tabelas**

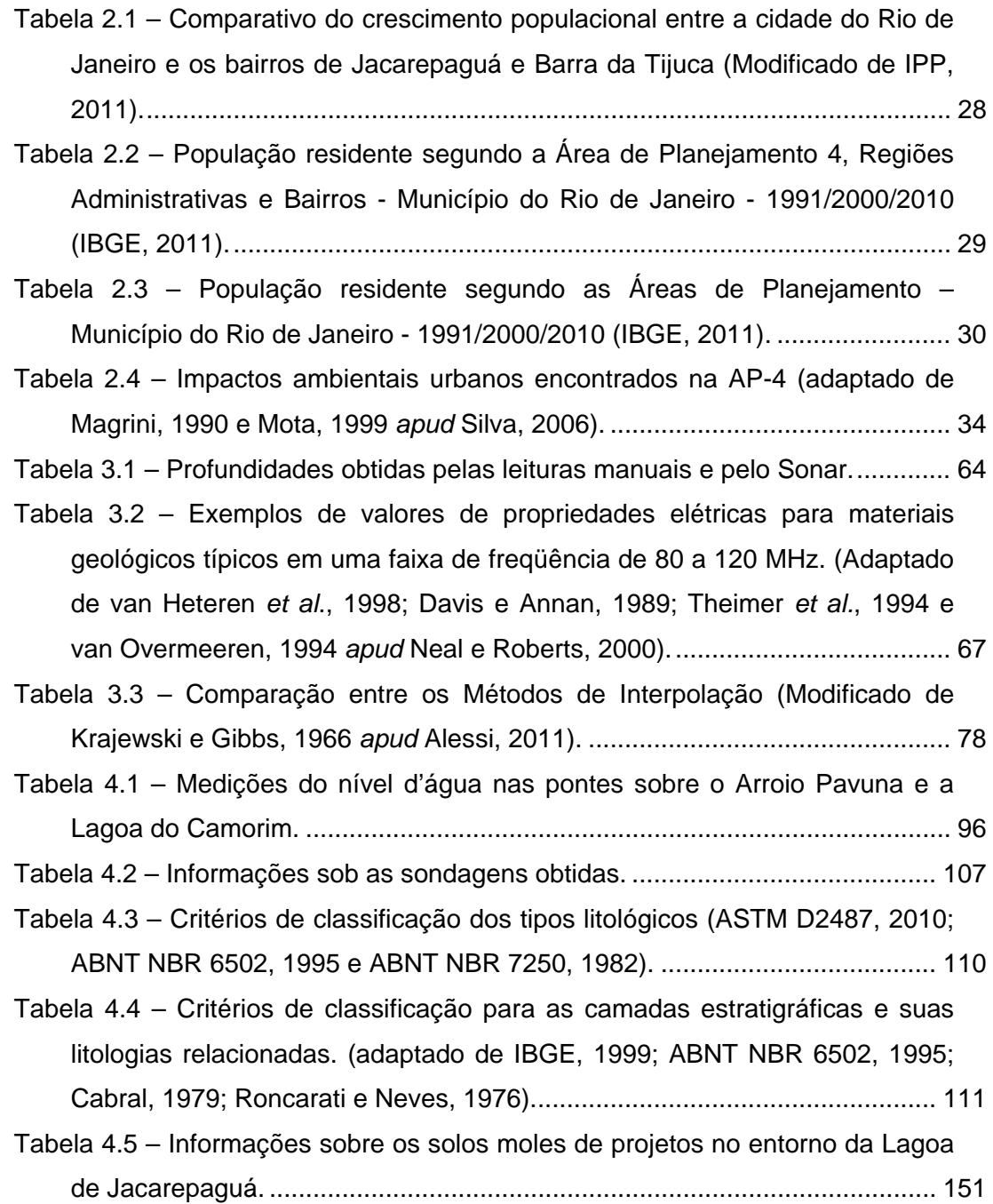

# **Lista de Abreviaturas e Siglas**

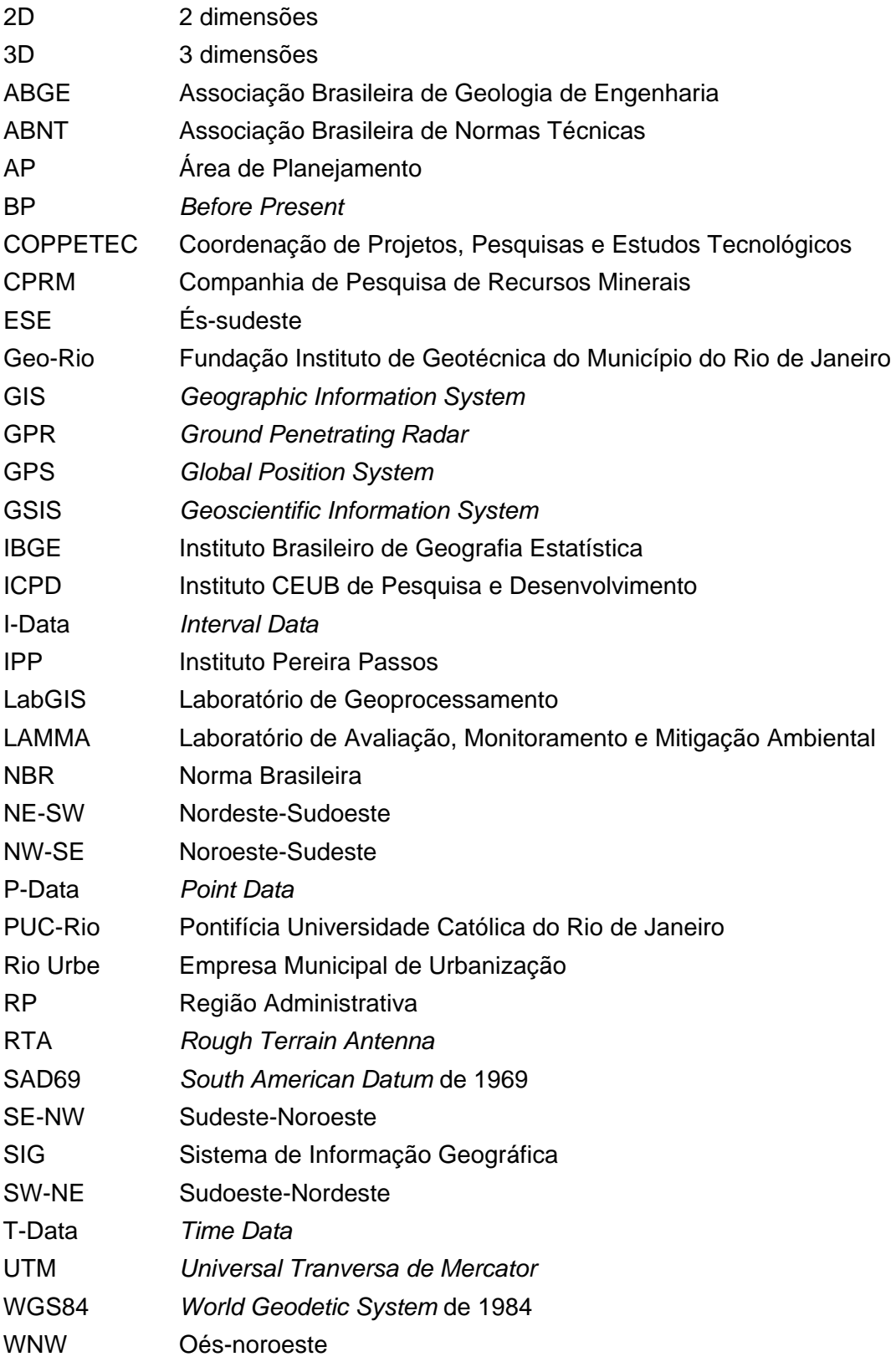